# **BRAPDF**

### PURPOSE

Compute the Bradford probability density function.

## **DESCRIPTION**

The Bradford probability density function is:

$$
f(x, \beta) = \frac{\beta}{\log(1 + \beta)(1 + \beta x)}
$$
 0 < x < 1, \beta > -1 (EQ Aux-48)

where  $\beta$  is the shape parameter.

#### **SYNTAX**

LET  $\langle y \rangle$  = BRAPDF( $\langle x \rangle$ , $\langle \text{beta} \rangle$ )  $\langle \text{SUBSET/EXCEPT/FOR qualification} \rangle$ 

where  $\langle x \rangle$  is a variable, a number, or a parameter;

 $\langle y \rangle$  is a variable or a parameter (depending on what  $\langle x \rangle$  is) where the computed Bradford pdf value is saved; <beta> is a number, parameter, or variable that specifies the shape parameter;

and where the <SUBSET/EXCEPT/FOR qualification> is optional.

#### EXAMPLES

LET  $A = BRAPDF(0.5, 1.5)$ LET  $X2 = BRAPDF(X1,BETA)$ 

#### DEFAULT

None

#### SYNONYMS

None

#### RELATED COMMANDS

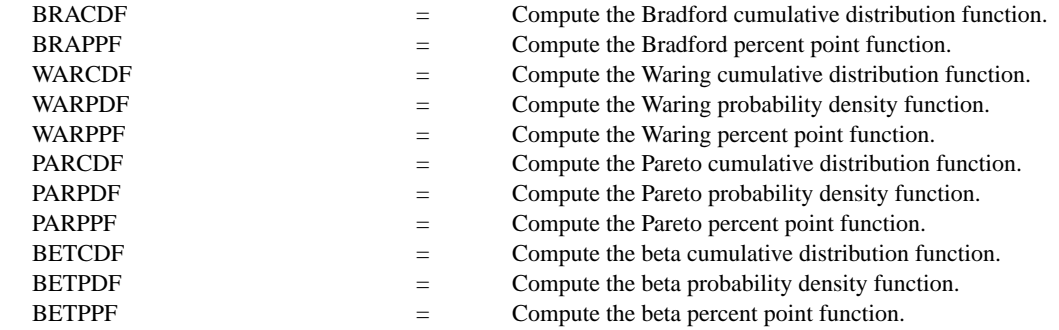

# REFERENCE

"Continuous Univariate Distributions--Vol. 2," 2nd. Ed., Johnson, Kotz, and Balakrishnan, John Wiley and Sons, 1994 (page 347).

# APPLICATIONS

Approximation to the Zipf or Yule discrete distributions

# IMPLEMENTATION DATE

96/2

#### PROGRAM

```
MULTIPLOT 2 2; MULTIPLOT CORNER COORDINATES 0 0 100 100
TITLE AUTOMATIC
LET B = -0.5X1LABEL BETA = ^{\wedge}BPLOT BRAPDF(X,B) FOR X = 0.01 0.01 0.99LET B = 0.5X1LABEL BETA = ^{\wedge}BPLOT BRAPDF(X,B) FOR X = 0.01 0.01 0.99LET B = 1.0X1LABEL BETA = ^{\wedge}BPLOT BRAPDF(X,B) FOR X = 0.01 0.01 0.99LET B = 2.0X1LABEL BETA = ^{\wedge}BPLOT BRAPDF(X,B) FOR X = 0.01 0.01 0.99END OF MULTIPLOT
```
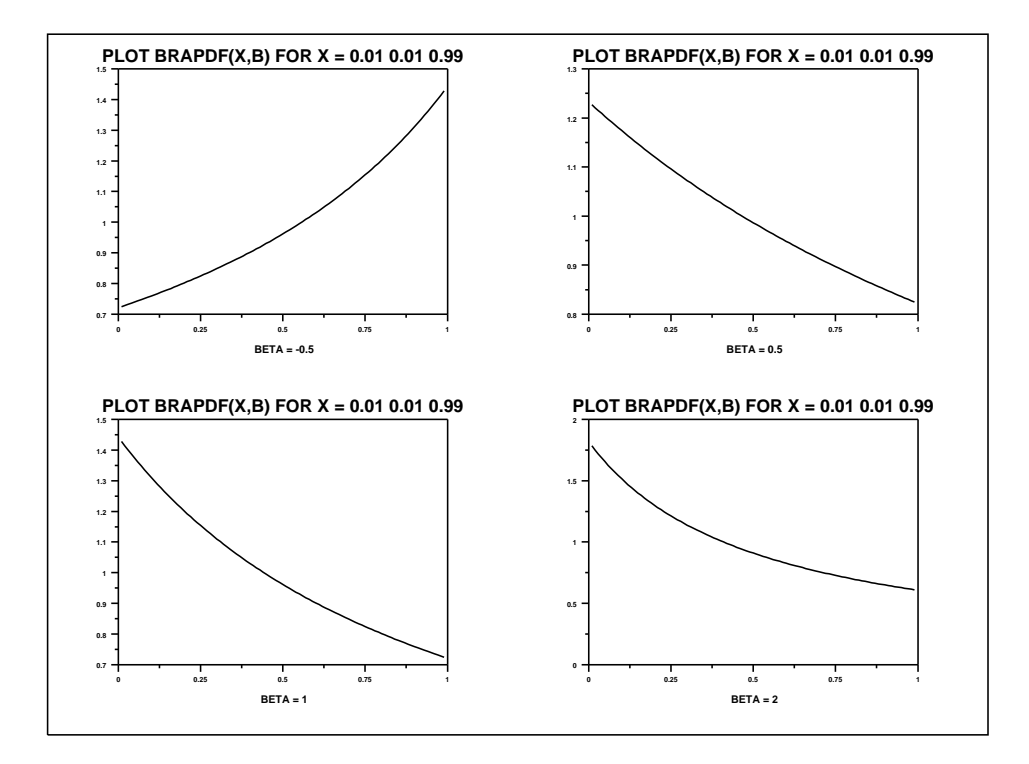